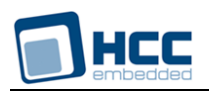

# **OAL Template User's Guide**

Version 1.00

For use with OS Abstraction Layer (OAL) Template versions 1.00 and above

**Date:** 04-Dec-2014 15:33

All rights reserved. This document and the associated software are the sole property of HCC Embedded. Reproduction or duplication by any means of any portion of this document without the prior written consent of HCC Embedded is expressly forbidden.

HCC Embedded reserves the right to make changes to this document and to the related software at any time and without notice. The information in this document has been carefully checked for its accuracy; however, HCC Embedded makes no warranty relating to the correctness of this document.

## **Table of Contents**

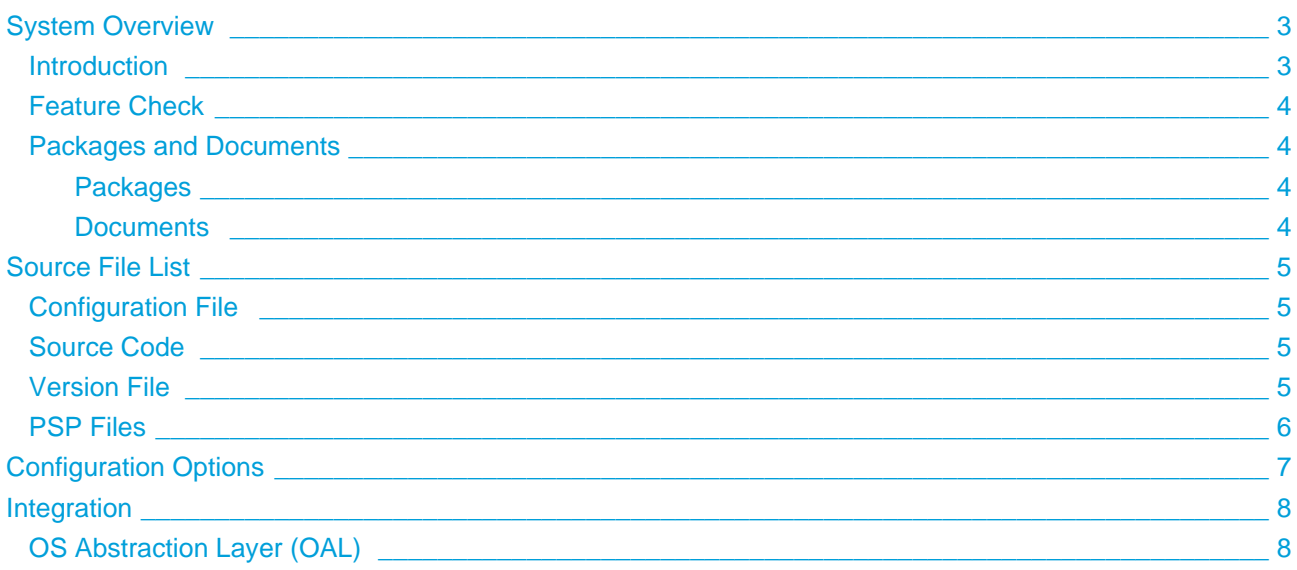

# <span id="page-2-0"></span>**1 System Overview**

## <span id="page-2-1"></span>**1.1 Introduction**

This guide is for those who wish to create an HCC Embedded-compatible RTOS abstraction for their embedded systems. This enables all HCC Embedded firmware components to be used seamlessly with the target RTOS.

This template package provides a set of empty functions for you to insert code into. You will only have this if you are implementing your own RTOS within this system. Your RTOS provides the required functions, so you must create "hooks" to call its functions from the HCC abstractions. You use the HCC template to port to the RTOS.

## **Note:**

- HCC provides a wide range of OALs for the most commonly used embedded RTOSes. If yours is not included, these OALs may be used as a reference.
- HCC provides a porting service and will provide an OAL for unsupported RTOSes on request.

## <span id="page-3-0"></span>**1.2 Feature Check**

The main features of the OAL template are the following:

- $\bullet$  It conforms to the HCC Advanced Embedded Framework.
- It is integrated with the OAL base package.
- It allows almost any RTOS to be used with all HCC products.
- It provides a standard interface for HCC tasks.
- It provides a standard interface for HCC mutexes.
- It provides a standard interface for HCC events.

## <span id="page-3-1"></span>**1.3 Packages and Documents**

## <span id="page-3-2"></span>**Packages**

The table below lists the packages that you need in order to use this module:

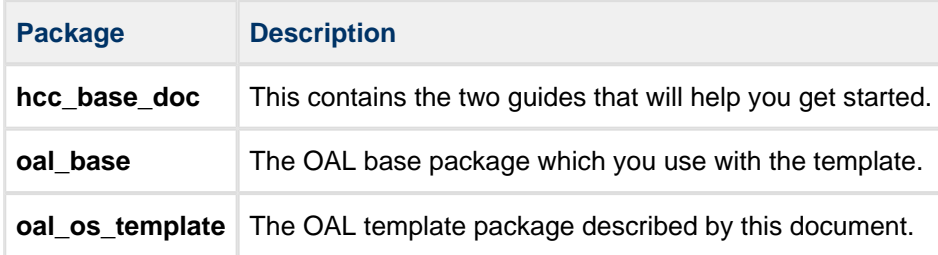

## <span id="page-3-3"></span>**Documents**

Readers should note the points in the [HCC Documentation Guidelines](http://doc.hcc-embedded.com/display/ZenRoot/HCC+Documentation+Guidelines) on the HCC documentation website.

#### **HCC Firmware Quick Start Guide**

This document describes how to install packages provided by HCC in the target development environment. Also follow the *Quick Start Guide* when HCC provides package updates.

#### **HCC Source Tree Guide**

This document describes the HCC source tree. It gives an overview of the system to make clear the logic behind its organization.

#### **HCC HCC OS Abstraction Layer (Base) User's Guide**

This document defines the OAL base system.

#### **HCC OAL Template User's Guide**

This is this document.

# <span id="page-4-0"></span>**2 Source File List**

This section describes all the source code files included in the system. These files follow the HCC Embedded standard source tree system, described in the HCC Source Tree Guide. All references to file pathnames refer to locations within this standard source tree, not within the package you initially receive.

**Note:** Do not modify any of these files except the configuration file and PSP files.

## <span id="page-4-1"></span>**2.1 Configuration File**

The file **src/config/config\_oal\_os.h** contains all the configurable parameters. Configure these as required. For details of these options, see [Configuration Options](#page-6-0).

## <span id="page-4-2"></span>**2.2 Source Code**

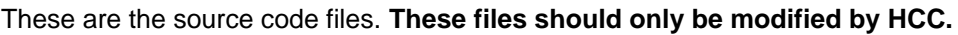

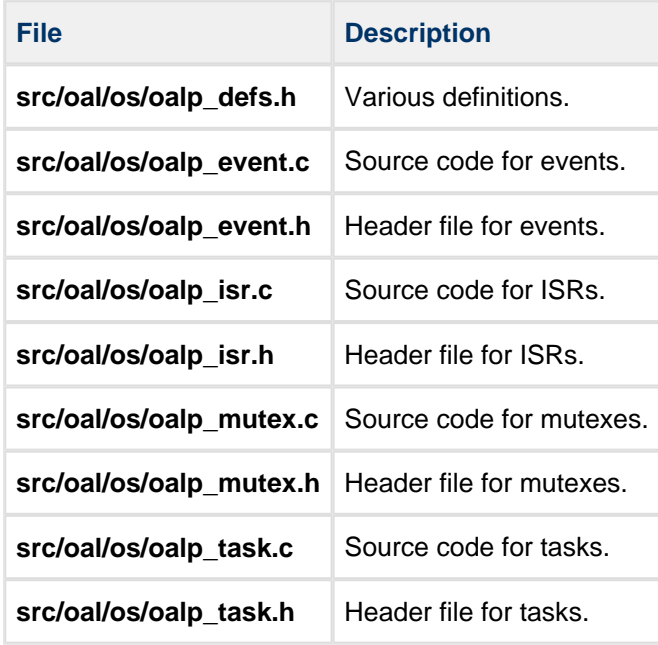

## <span id="page-4-3"></span>**2.3 Version File**

The file **src/version/ver\_oal\_os.h** contains the version number of this module. This version number is checked by all modules that use this module to ensure system consistency over upgrades.

## <span id="page-5-0"></span>**2.4 PSP Files**

These files in the directory **src/psp/target/isr** provide functions and elements the core code needs to use, depending on the hardware. Modify these files as required for your hardware.

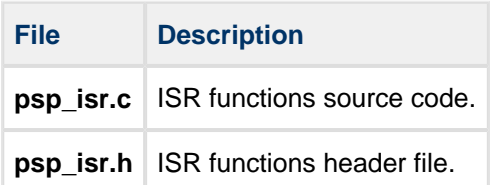

# <span id="page-6-0"></span>**3 Configuration Options**

**Note:** Systemwide configuration options which allow you to disable certain functions or sets of functions are set in the base package's configuration file. See the HCC OS Abstraction Layer (Base) User's Guide for details.

Set the configuration options in the file **src/config/config\_oal\_os.h**. This section lists the available configuration options and their default values.

## **OAL\_MUTEX\_COUNT**

The maximum number of mutexes. This option may not be required if oal\_mutex\_t statically allocates space for the mutex. The default is 16.

#### **OAL\_EVENT\_COUNT**

The maximum number of events. This option may not be required if oal event t statically allocates space for the event. The default is 16.

## **OAL\_HIGHEST\_PRIORITY, OAL\_HIGH\_PRIORITY, OAL\_NORMAL\_PRIORITY, OAL\_LOW\_PRIORITY, OAL\_LOWEST\_PRIORITY**

Lower numbers mean a higher priority. By default these are respectively 5, 10, 15, 20, and 25.

#### **OAL\_EVENT\_FLAG**

The event flag to use for user tasks invoking internal functions. For example, this flag is used where one task calls an internal function that needs to wait for an event.

The value of this flag should be greater than 0x80 because lower bits might be used by internal tasks. The default is 0x100.

**Note:** The following options are by default commented out. Activate them if required.

#### **OAL\_TASK\_COUNT**

The maximum number of tasks. Use this if an OS has any parameter that must be predefined in order to create a task. In this case this option can define the number of required entities. The default is 8.

#### **OAL\_ISR\_COUNT**

The maximum number of interrupt sources. This is optional, depending on the OS. For example, if every ISR needs a wrapper function, these have to be prewritten somewhere so you must define this option. The default is 4.

# <span id="page-7-0"></span>**4 Integration**

This section specifies the elements of this package that need porting, depending on the target environment.

## <span id="page-7-1"></span>**4.1 OS Abstraction Layer (OAL)**

All HCC modules use the OS Abstraction Layer (OAL) that allows the module to run seamlessly with a wide variety of RTOSes, or without an RTOS.

This module requires the following OAL elements:

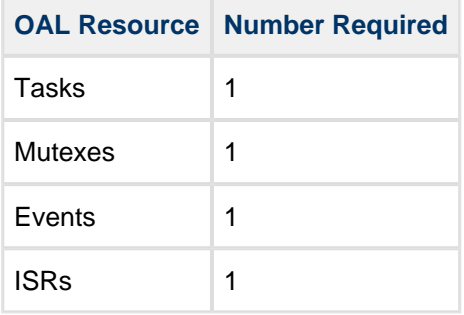